# *Annotating GAIA Time Series with VO-DML*

<https://github.com/lmichel/vodml-lite-mapping>

Laurent MICHEL - College Park - 2018

# **2 Ways of Seeing Things**

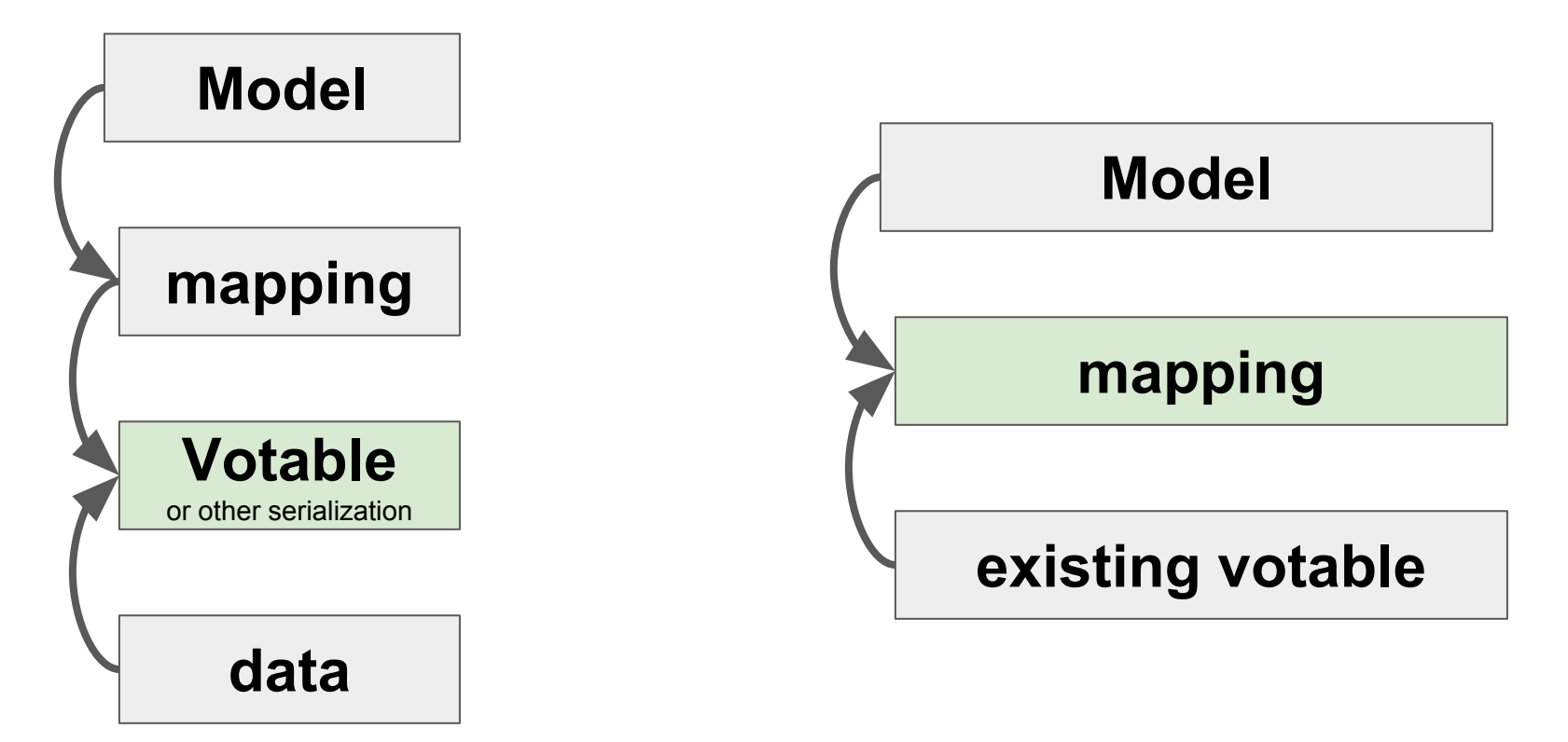

- Data can be put in a VOtable in a way  $\bullet$ they can be mapped onto the model.
- Might put limitations on the VOTable structure
- The mapping must be applicable to any existing dataset.
- This impacts the mapping syntax
- The mapping has also to drive the parser

# **Mapping** *Any* **Existing VOTable**

## **Model**

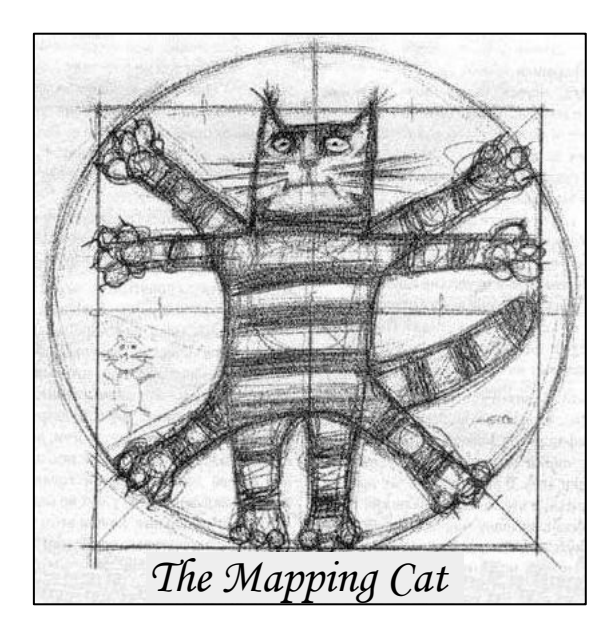

## **existing votable**

- Mapping any model on any VOTable is like squaring the circle.
- **● But time domain gives us some reasonable examples yet**
- Should mix model elements with directives for the parser

## **The Basic Case**

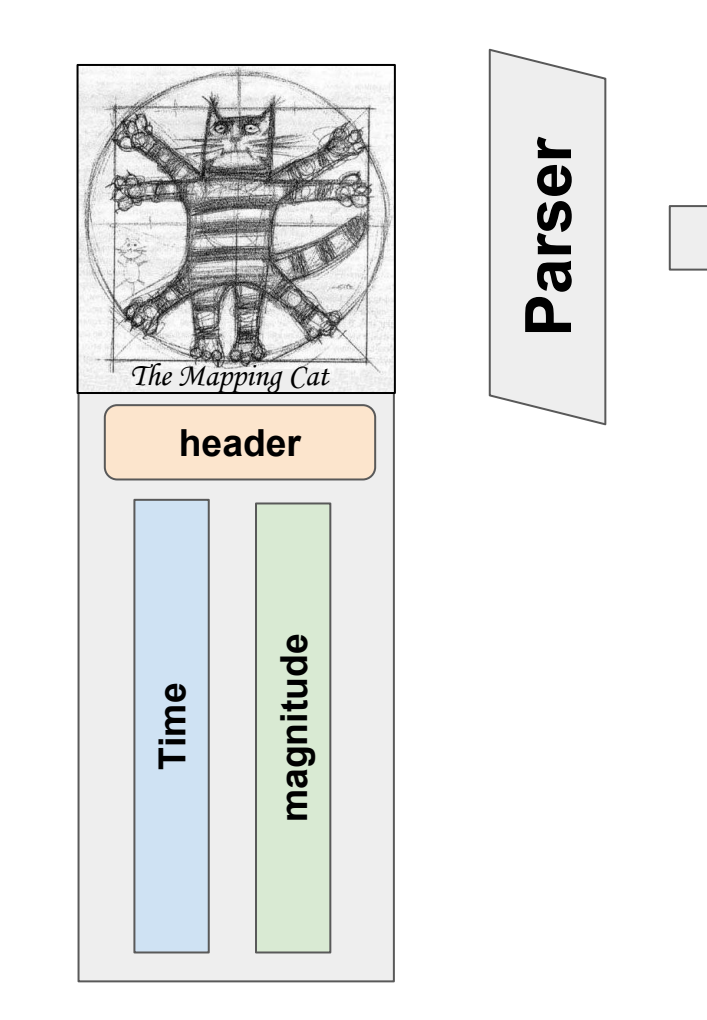

#### **TimeSeries** One instance One Light Curve

### **The Case of the Day: GAIA**

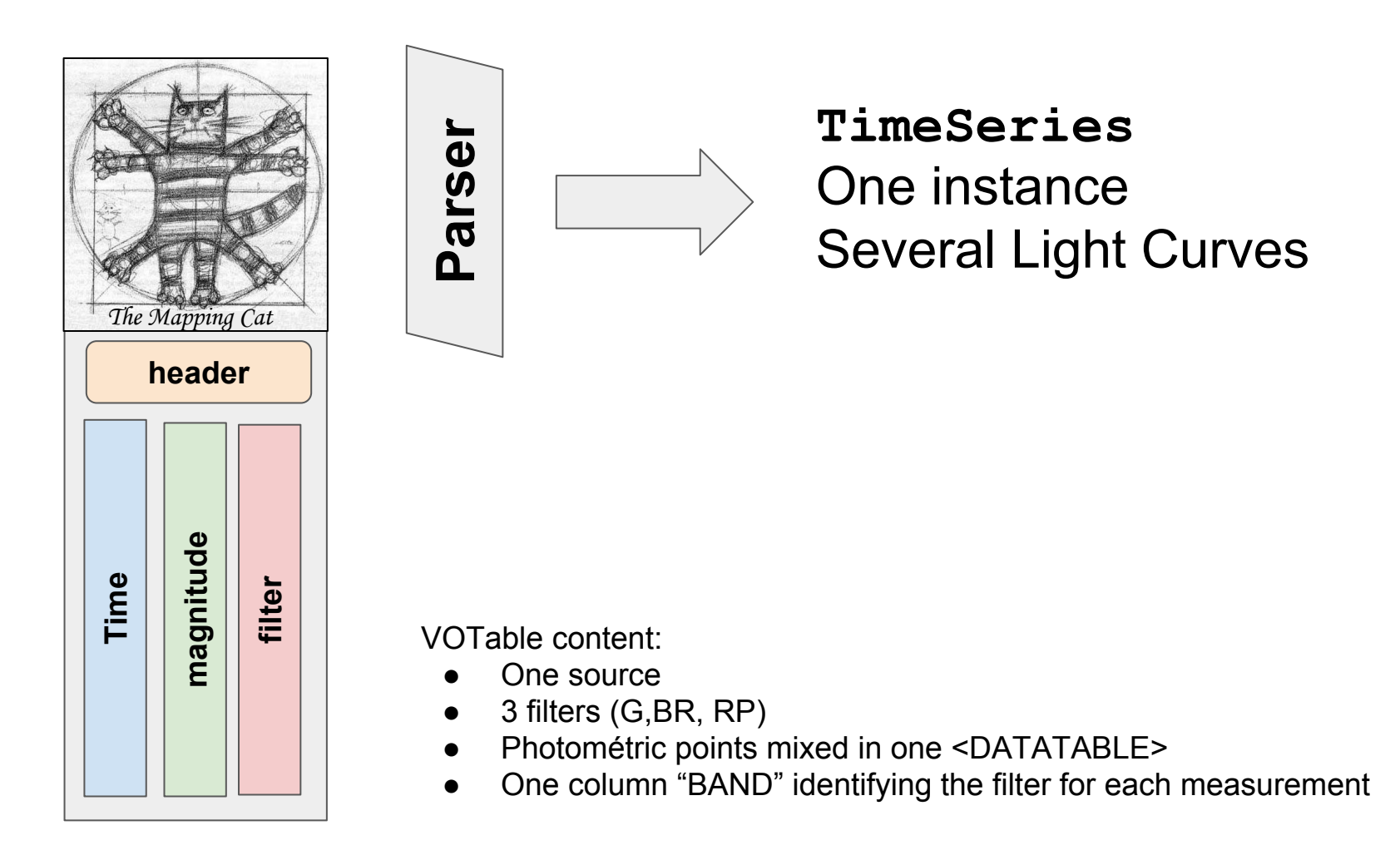

#### **Another Gaia Case ?**

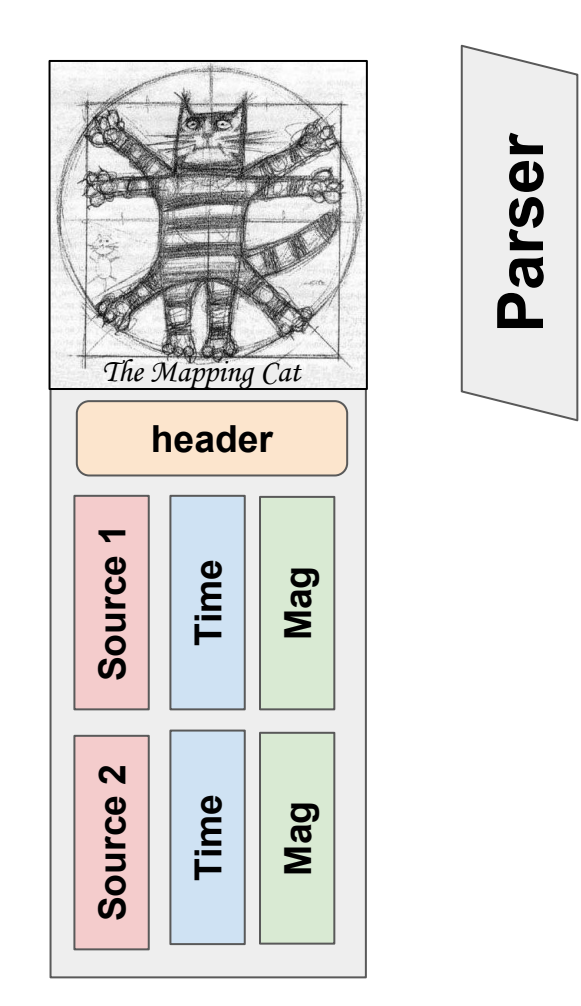

**[TimeSeries]** . List of instances . The number of instances results from the data grouping . Each instance owns a subset of the dada rows

## **And So Forth ...**

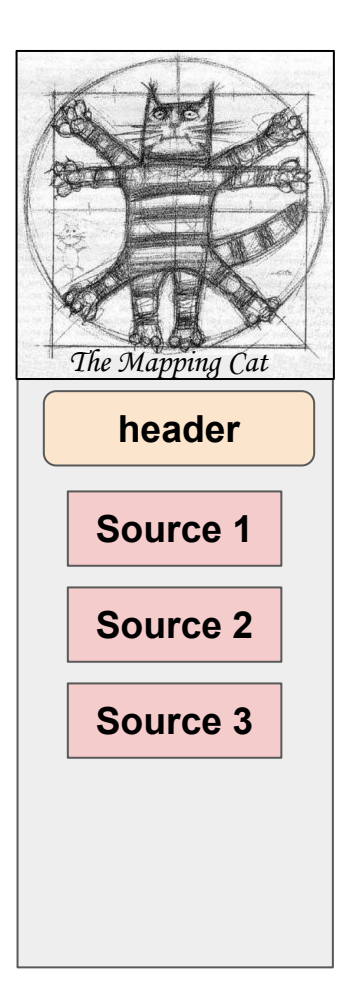

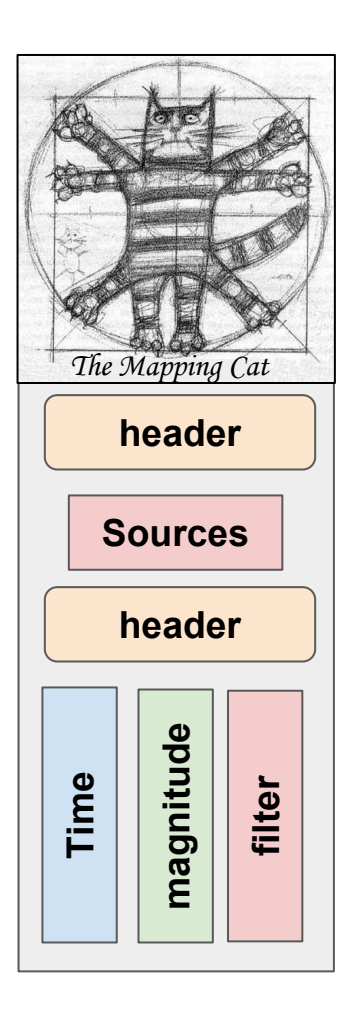

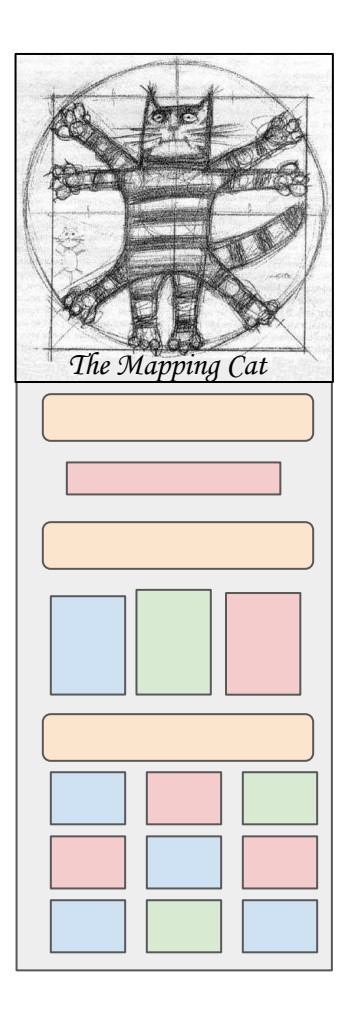

## **Lite Syntax at a Glance**

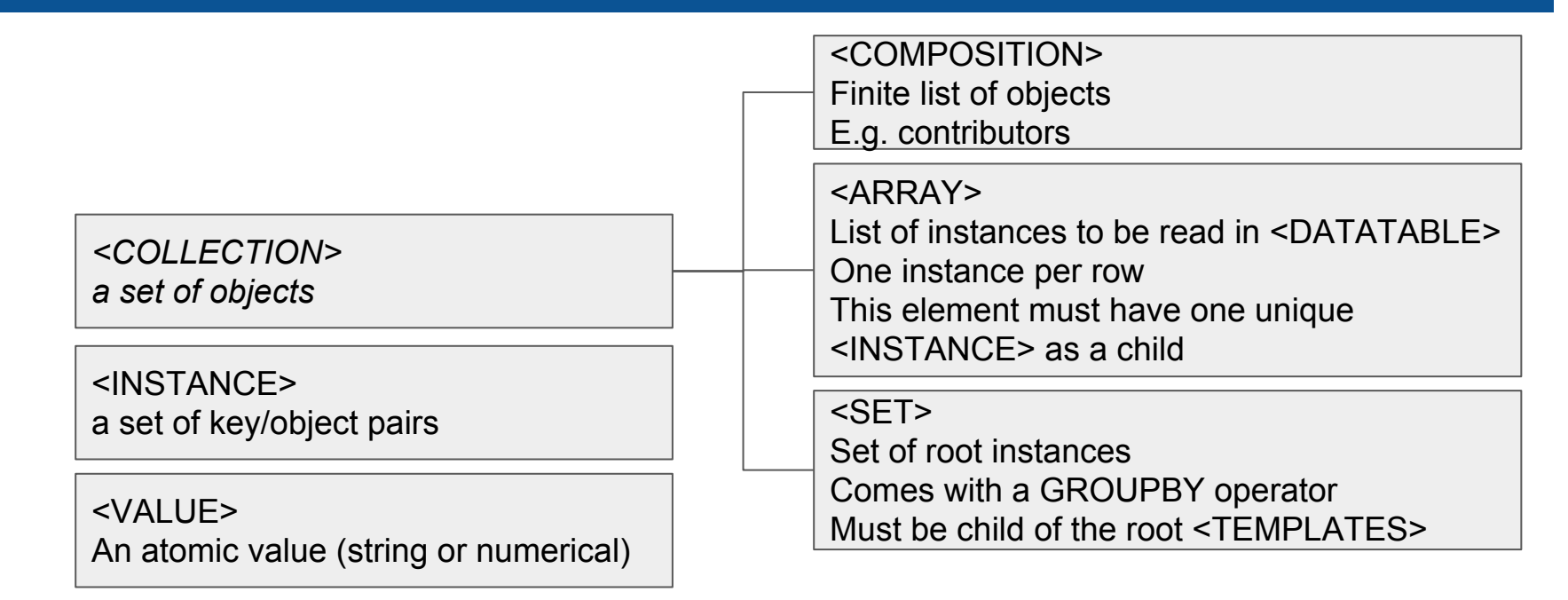

- *- Each one of these elements has a dmrole*
- *- dmtypes are supported by not used yet*

<FILTER> Filter the values read in <DATATABLE> Must be after the <INSTANCE> contained in a <ARRAY>

<FOREIGNKEY> Not implemented yet

#### **Compact Syntax**

```
<INSTANCE dmrole="coords:Coordinate.frame" dmtype="coords:domain.time.TimeFrame"
    ID="timeframe" ><INSTANCE dmrole="coords:domain.time.TimeFrame.refPosition"
        dmtype="coords:domain.space.StdRefLocation">
        <VALUE dmrole="coords:domain.space.StdRefLocation.position"
            value="BARYCENTER" />
    \langle/INSTANCE>
    <INSTANCE dmrole="coords:domain.time.TimeFrame.time0"
        dmtype="coords:domain.time.JD">
        <VALUE dmrole="coords:domain.time.JD.date" value="2455197.5" />
    \langle/INSTANCE>
    <VALUE dmrole="coords:domain.time.TimeFrame.timescale" value="TCB" />
</INSTANCE
```
*Example: STC time frame*

## **dmrole=root indicates the VOTable Content**

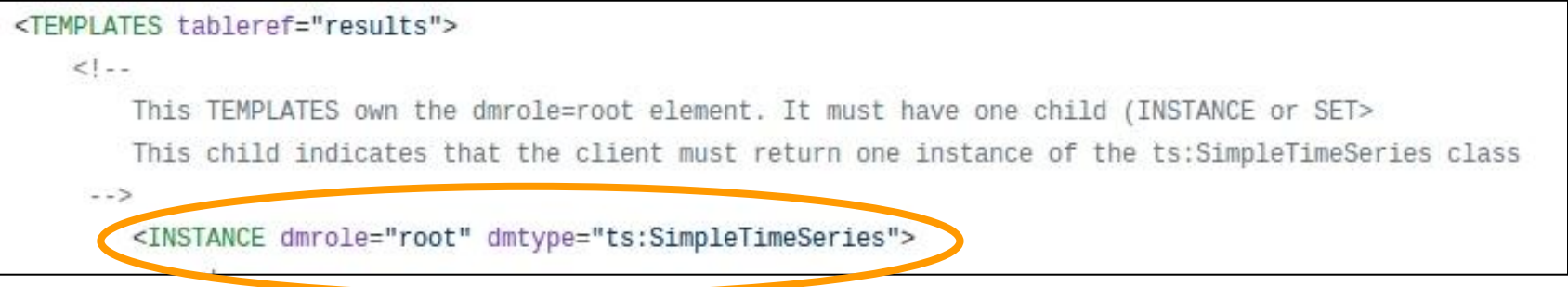

*This VOTable contains one instance of class ts:SimpleTimeSeries*

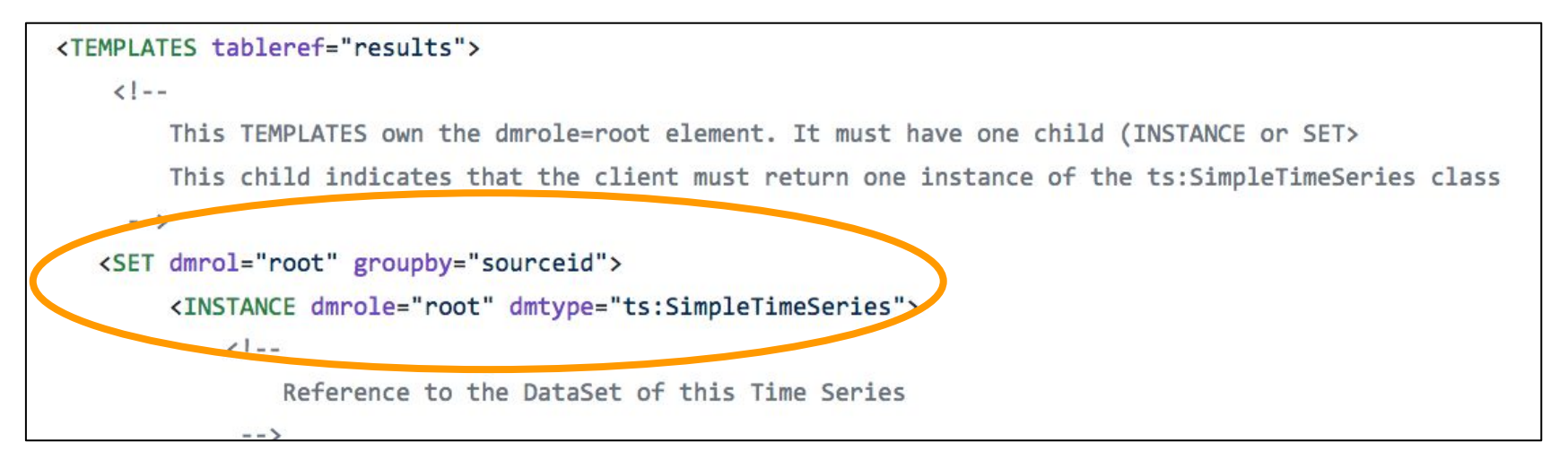

*This VOTable contains a set of instances of class ts:SimpleTimeSeries (work in progress)*

#### **<DATATABLE> Mapping**

<ARRAY dmrole="observable"> <INSTANCE dmrole="cube:NDPoint.observable" dmtype="cube:Observable">> <INSTANCE dmrole="cube:MeasurementAxis.measure" dmtype="meas:StdTimeMeasure"> <INSTANCE dmrole="meas:CoordMeasure.coord" dmtype="coords:domain.time.JD"> <INSTANCE dmrole="cube:MeasurementAxis.measure" dmtype="ts:PhotometricMeasure"> <VALUE dmrole="cube: DataAxis.dependent" value="true" />  $\langle$ /INSTANCE>  $$  $$ 

*Each <DATATABLE> row is mapped as an instance of the class cube:Observable*

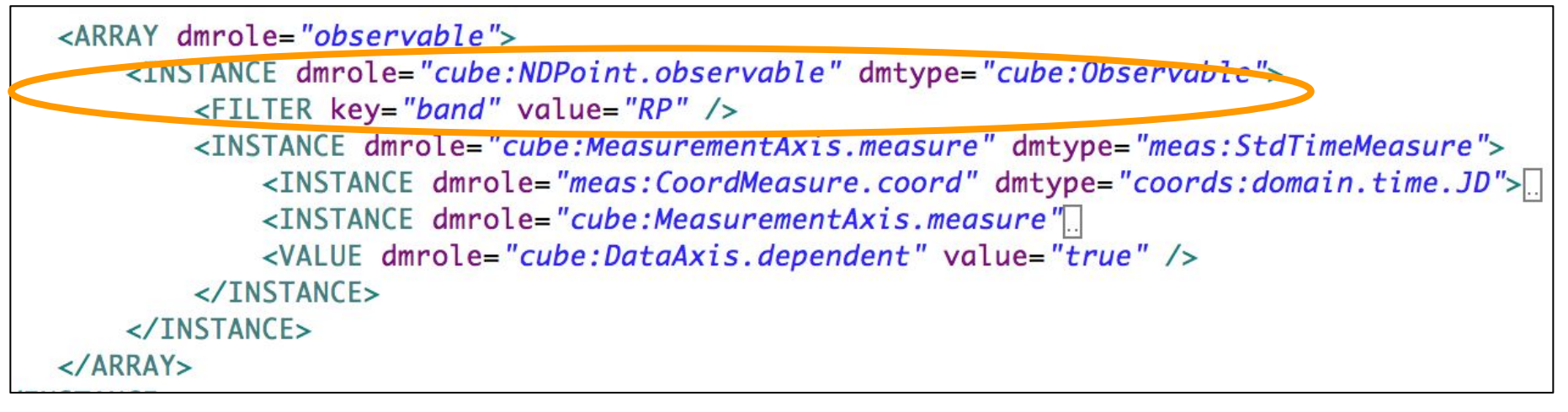

*Each <DATATABLE> row with band=RP is mapped as an instance of the class cube:Observable*

## **One Tag for Both Values and Literals**

*Value resolved by reference*

<VALUE dmrole="coords:domain.time.JD.dat@" ref="time" /> <INSTANCE dmrole="coords:Coordinate.frame" ref="timeframe"/> <VALUE dmrole="cube:DataAxis.dependent" value="false" />

*Value resolved as a literal*

*If both ref and value attributes are present, ref is first resolved and then value is taken in case of failure*

# **Validation**

#### **● Mapping Validation**

- SimpleTimeSeries model
- Gaia 3 bands time series
- Ongoing tests on multi-source datasets
- Must be tested on the others Gaia data sets

#### **● Client Validation**

- See *app1* talk
- Everything is available on GitHub

<https://github.com/lmichel/vodml-lite-mapping> Contributors are Welcome